Use your mouse or Tab key to move through the fields. Use your mouse or space bar to enable check boxes.

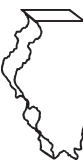

# **Illinois Department of Revenue Schedule 1299-A** Tax Subtractions  $\frac{1}{\text{max}}\sum_{\text{varending}}$

**Attach to your Form IL-1065 or IL-1120-ST.** 

# **Tax Subtractions and Credits**

**IL Attachment No. 9**

 – Write your name as shown on your return. Write your federal employer identification number (FEIN).

### **Step 1:Figure your subtractions**

**Enterprise Zone Dividend Subtraction** See specific instructions before completing.

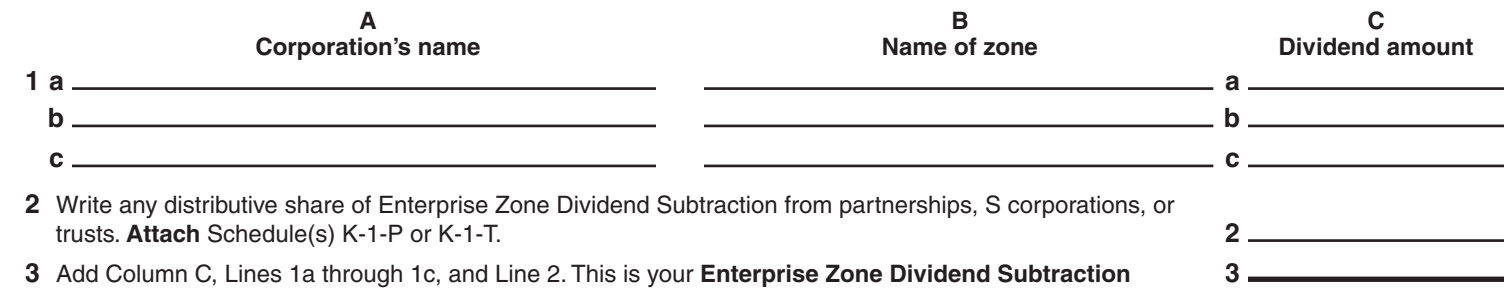

#### **Example 2** River Edge Redevelopment Zone Dividend Subtraction

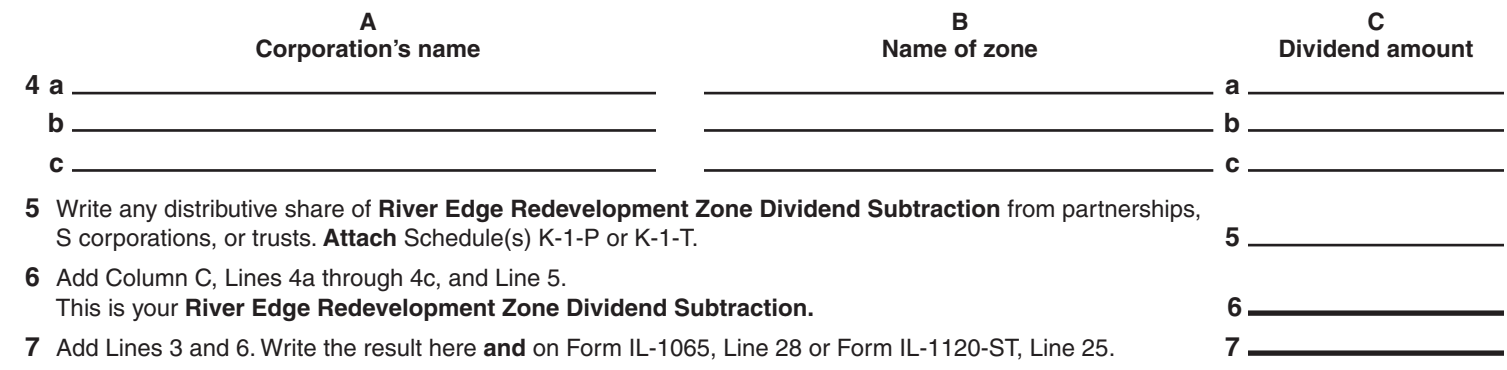

#### **Example 20 High Impact Business within a Foreign Trade Zone (or sub-zone) Dividend Subtraction**

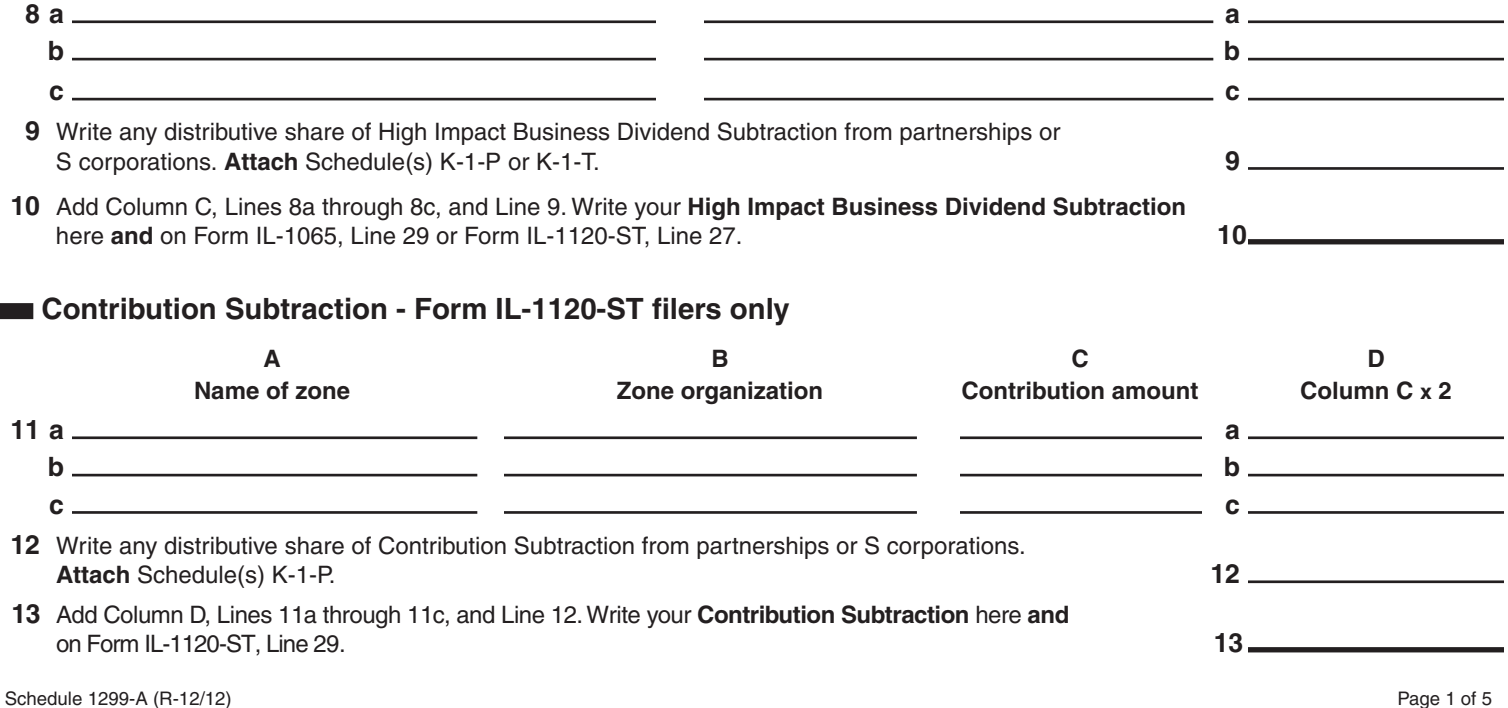

 **Interest Subtraction - Enterprise Zones** See specific instructions before completing.

**(Form IL-1120-ST financial organizations only)**

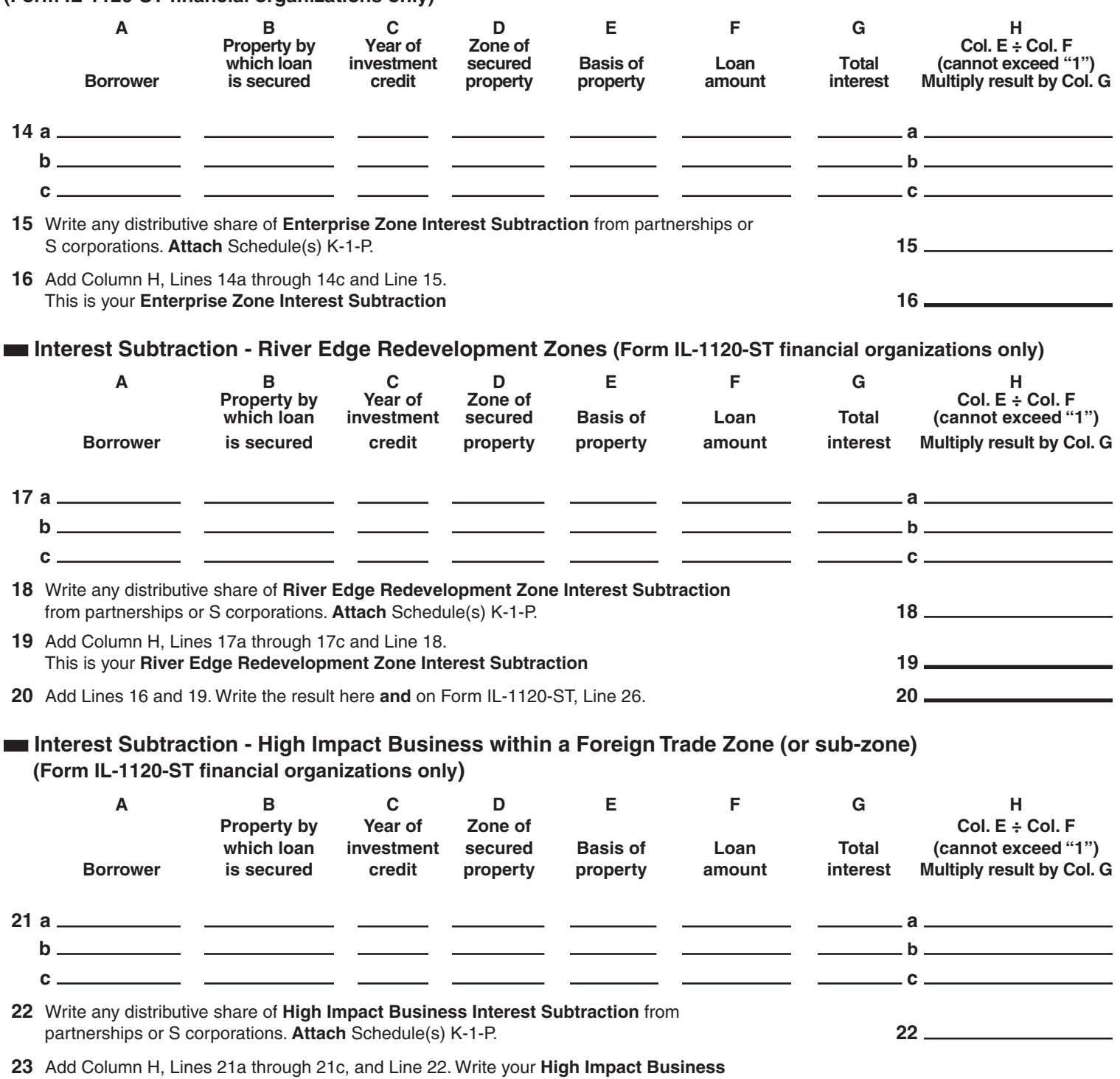

Interest Subtraction here and on Form IL-1120-ST, Line 28. 23 23

## **Step 2:Figure your credits**

### **Film Production Services Tax Credit**

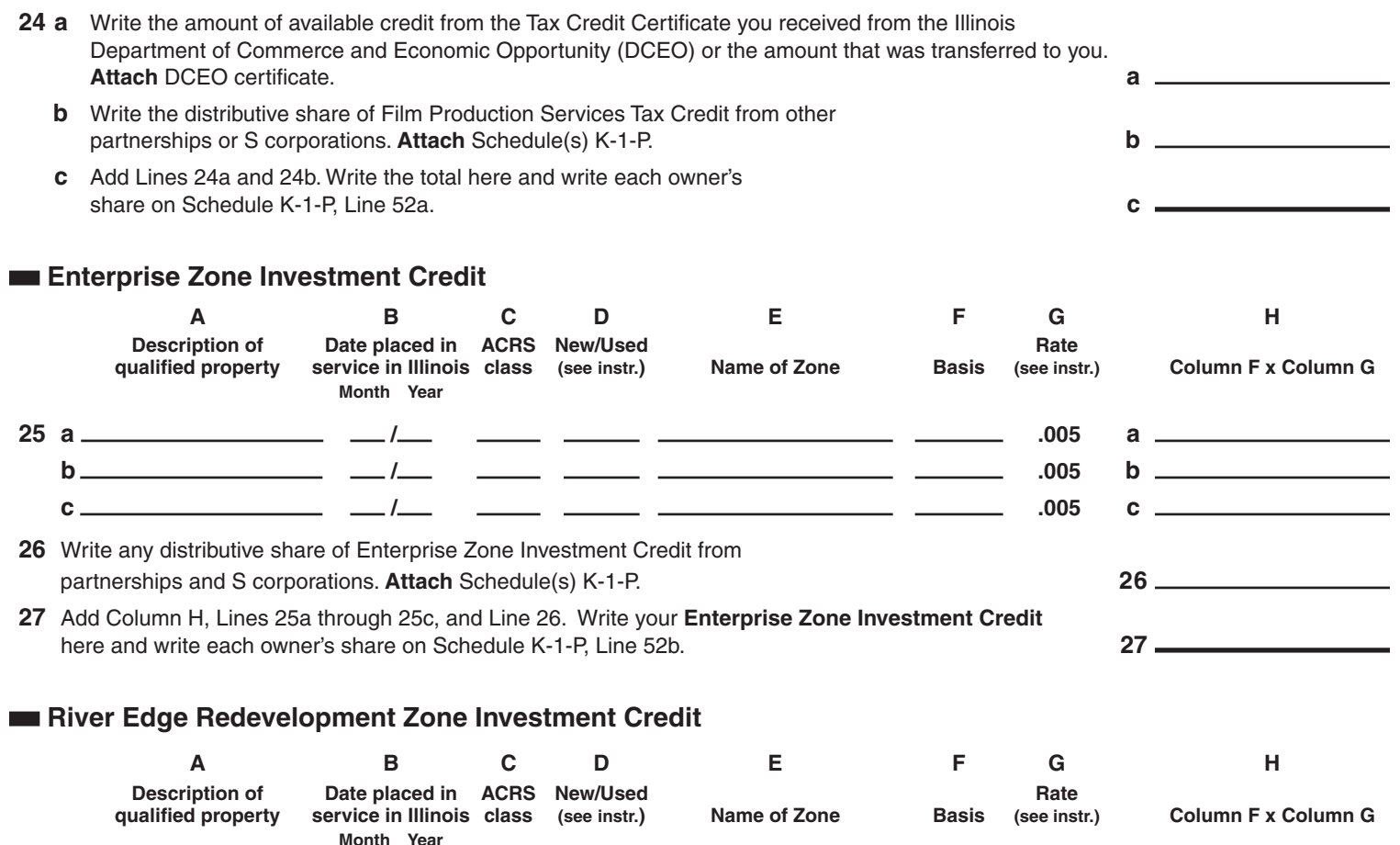

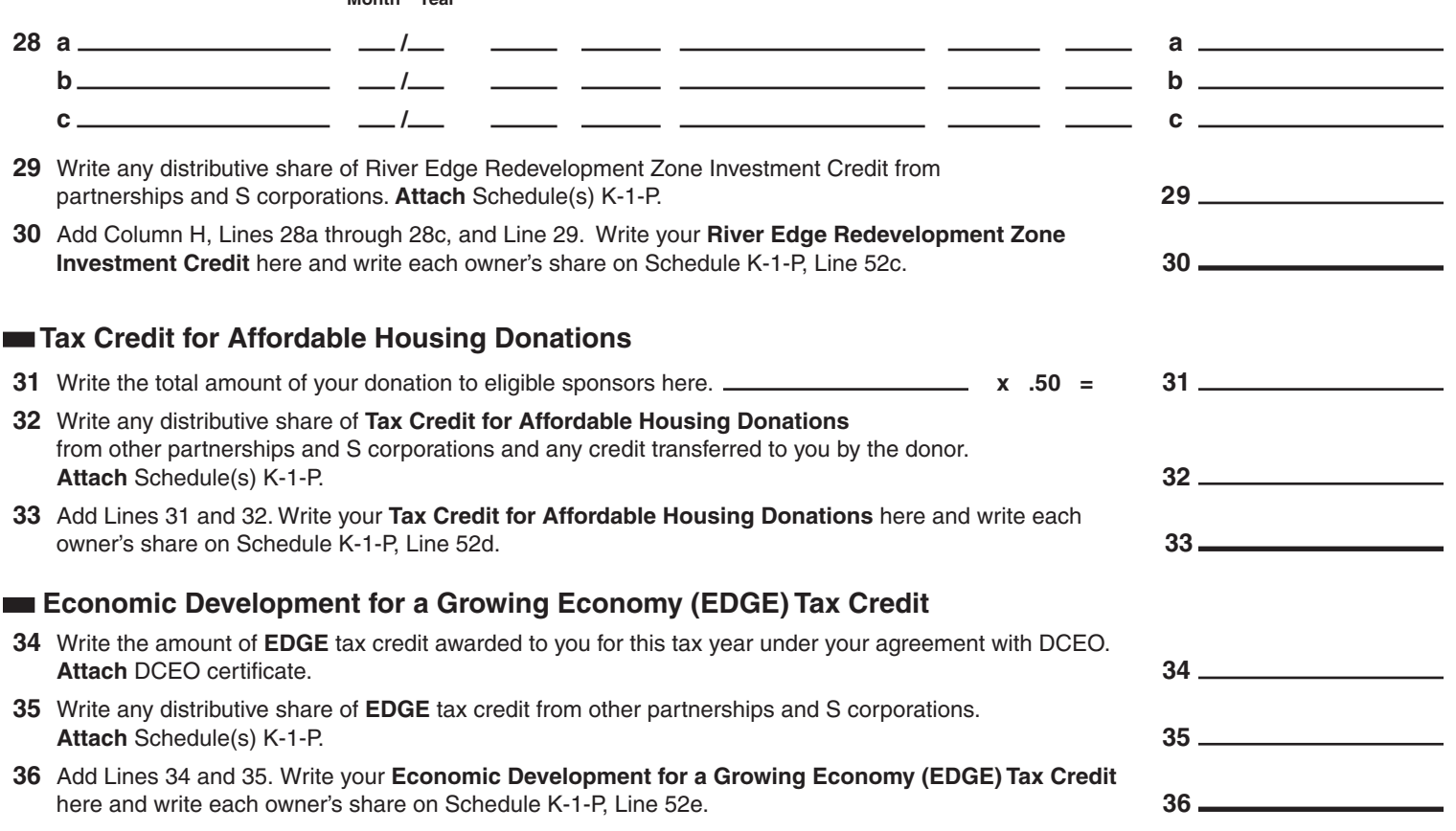

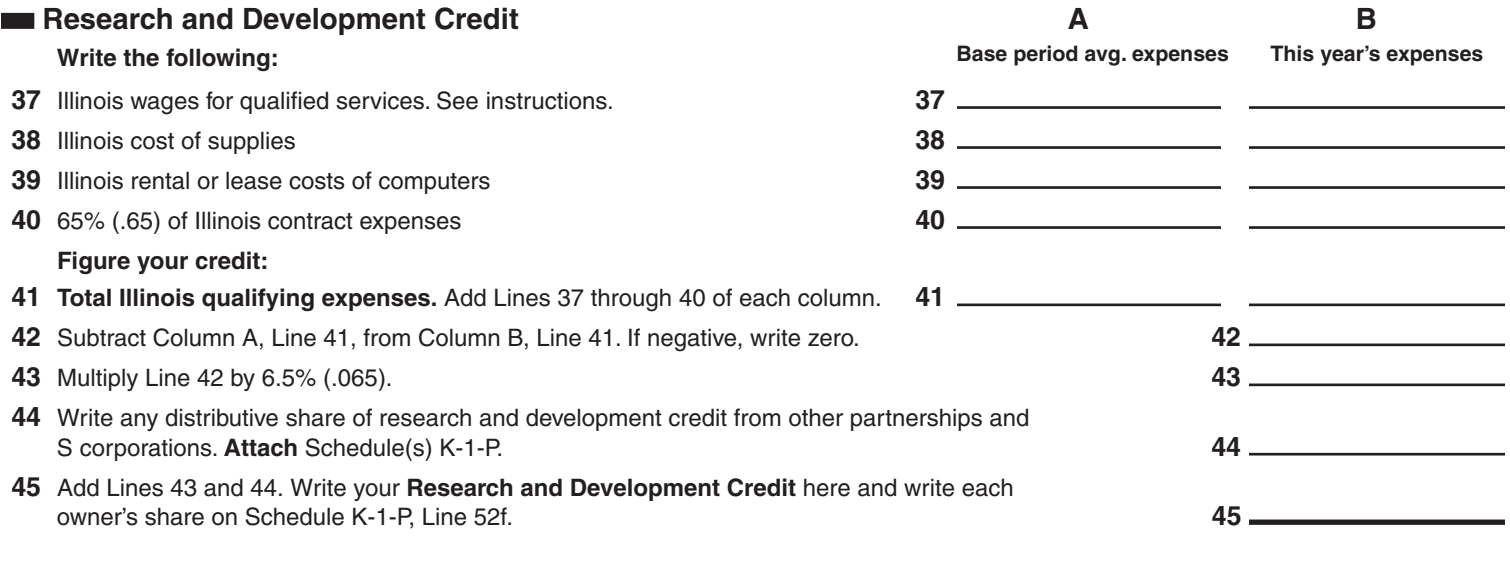

#### **Ex-Felons Jobs Credit**

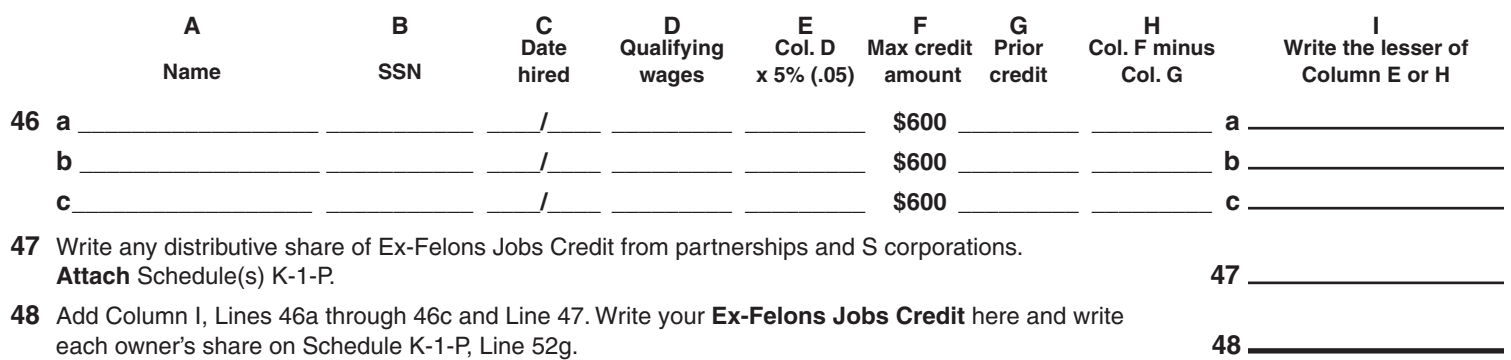

**Veterans Jobs Credit** See specific instructions before completing.

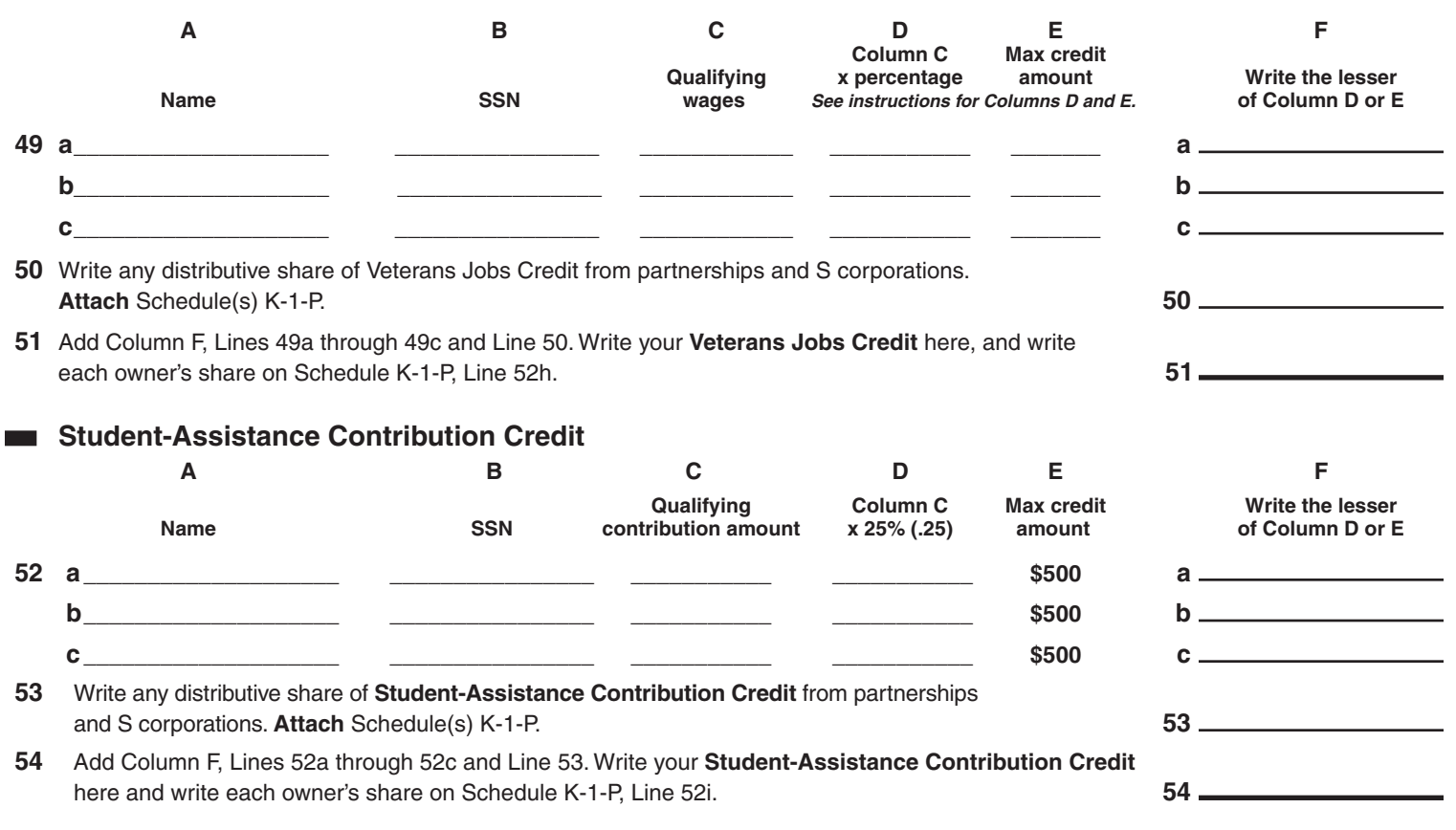

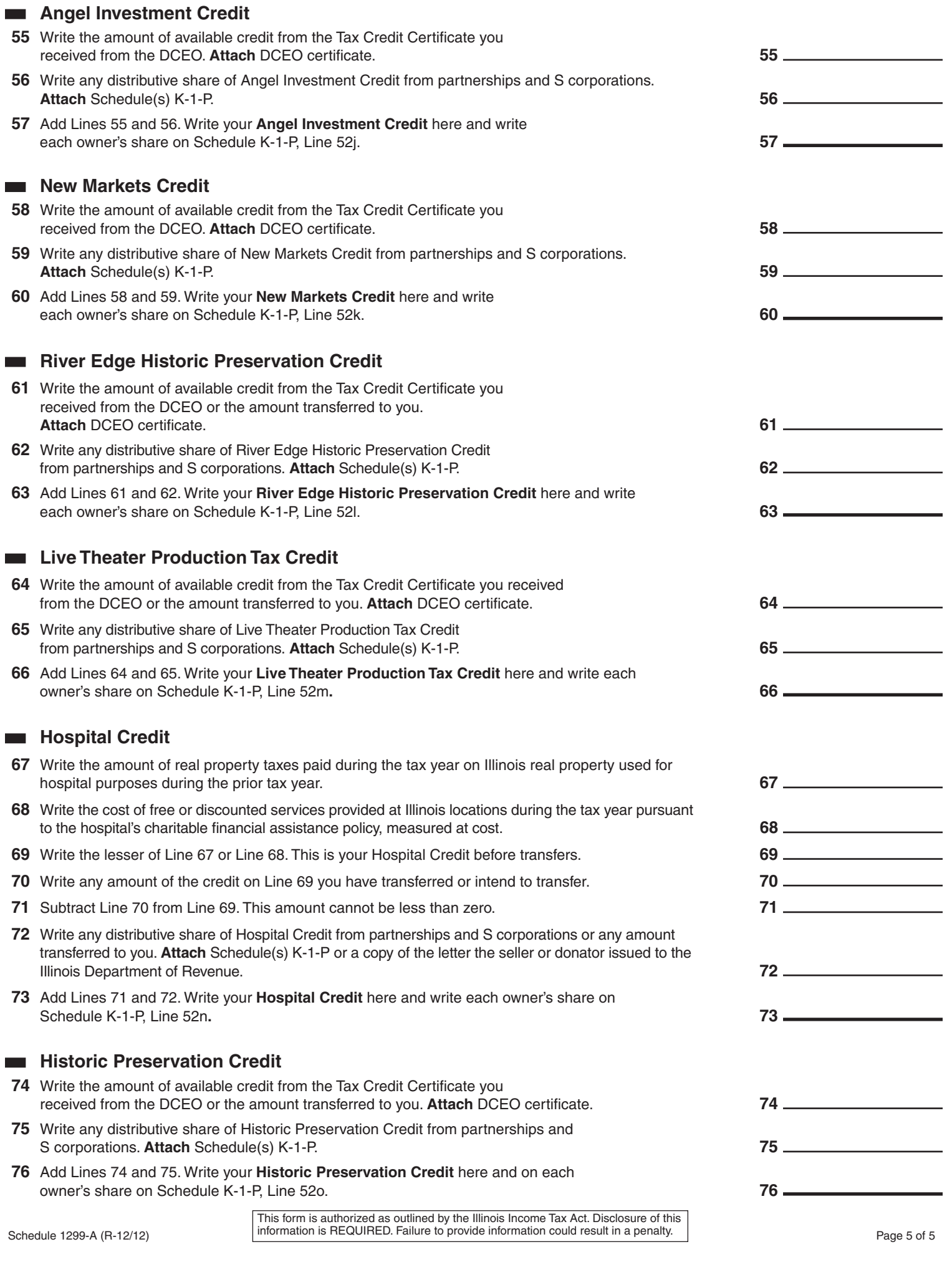

is ult in a penalty. **Reset**